## Демоверсия промежуточной аттестации по информатике 10 класс (профиль) (задачи по программированию на Паскале будут заменены на Python)

- **1.** Дано:  $a = 72_{10}$ ,  $b = 102_8$ . Какое из чисел с, записанных в двоичной системе, отвечает условию  $b <$  $c < a?$
- 2. Сколько единиц в двоичной записи десятичного числа 201?
- 3. Производится двухканальная (стерео) звукозапись с частотой дискретизации 32 кГц и глубиной кодирования 64 бит. Запись длится 2 минут, ее результаты записываются в файл, сжатие данных не производится. Какое из приведенных ниже чисел наиболее близко к размеру полученного файла, выраженному в мегабайтах?
- 4. Для передачи по каналу связи сообщения, состоящего только из символов А, Б, В и Г, используется неравномерный (по длине) код: А-10, Б-11, В-101, Г-001. Через канал связи передаётся сообщение: ГБАВАВГ. Закодируйте сообщение данным кодом. Полученное двоичное число переведите в восьмеричный вид.
- 5. В многодневной регате участвуют 46 яхты. Специальное устройство регистрирует прохождение финиша каждой яхтой при ее заходе в порт назначения, записывая ее номер с использованием минимально возможного количества бит, одинакового для каждой яхты. Каков информационный объем сообщения, записанного устройством, если до финиша добрались только 32 из 46 яхт, участвовавших в регате?
- 6. Какое из приведенных названий животных удовлетворяет логическому условию: В слове 4 буквы Л НЕ (Четвертая буква гласная)?
- $1)$ Зебра  $2)$  Слон 3) Кабан 4) Олень
- 7. Для какого из указанных значений числа Х истинно выражение  $(X>1)$  &  $(X>2)$  &  $(X\neq 3)$ ?
- $1)1$  $2) 2$  $3)3$  $(4)$  4
- 8. Символом F обозначено одно из указанных ниже логических выражений от трёх аргументов: Х. Ү, Z. Дан фрагмент таблицы истинности выражения F:

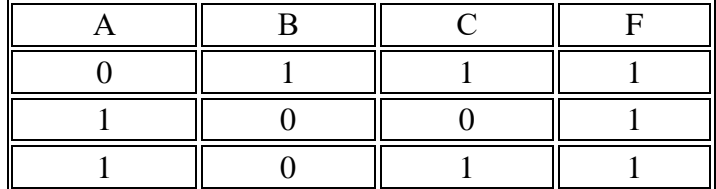

Какое выражение соответствует  $F$ ?

1)  $(A \rightarrow \neg B) \vee C$ 

 $2)$  ( $\neg A \vee B$ )  $\wedge C$ 

3)  $(A \wedge B) \rightarrow C$ 

4)  $(A \vee B) \rightarrow C$ 

9. Дан рекурсивный алгоритм

```
\text{def } F(n):
if n > 0:
   print("**")
```
 $F(n-2)$  $F(n \mid \mid 2)$ 

Сколько звездочек будет напечатано при вызове F(5)

10. Значения элементов одномерного массива A[1..100] задаются с помощью следующего фрагмента программы:

for i in range  $(1,101)$ : if  $i\% 2 = 0$ :  $A[i] = 1$ else:

 $A[i] = -1$ 

Чему равна сумма элементов массива после выполнения этого фрагмента программы?

11. Дан фрагмент программы

 $s = int(input))$  $k = int(input())$ if  $s \le 3 * k$ : print("ДА") else: print("HET")

Было проведено 9 запусков программы, при которых в качестве значений переменных s и k вводились следующие пары чисел:  $(2, 2)$ ;  $(8, 4)$ ;  $(6, -12)$ ;  $(-5, -5)$ ;  $(3, 11)$ ;  $(-10, 12)$ ;  $(-10,-2)$ ; (4, 1); (10, 2).

Сколько было запусков, при которых программа напечатала «ДА»?

12. Переведите число из одной системы счисления в другую (основание системы счисления указаны в виде нижнего индекса). Ответ запишите в виде числа

 $28,546_{10}$   $\rightarrow$  ?  $28,546_{8}$   $\rightarrow$  ?  $2111111,1010_{2}$   $\rightarrow$  ?<sub>16</sub>

13. В алгоритме, записанном ниже, используются целочисленные переменные  $a$  и  $b$ . Определите значение переменной а после исполнения данного алгоритма:

 $a = 5$ 

 $h = 10$ 

 $b = 100 - a * b$ 

 $a = a/5 + b$ 

В ответе укажите одно число - значение переменной *а*.

Определите значение целочисленных переменных а и b после выполнения фрагмента 14. программы:

 $a = 50$  $h = 6$  $a = a \frac{9}{6} b + 1$  $\mathbf{b} = \mathbf{b}$  //  $\mathbf{a}$ 

В ответе укажите два числа - значения переменных  $a$  и  $b$  через запятую.

15. Определите, что будет напечатано в результате работы следующей программы.

 $\mathbf{v} = 1$  $i = 5$ while  $i > 2$ :  $i = i - 1$  $y = y + i * i$  $print(v)$ 

В ответе напишите имя переменной и ее значение (например, а=5).

16. Определите, что будет напечатано в результате работы следующего фрагмента программы:  $s = 0$ 

```
for n in range (6,1,-1):
 s = s + 1s = s * 2print(s)
```
В ответе напишите имя переменной и ее значение (например, а=5).

17. В программе описан одномерный целочисленный массив с индексами от 0 до 10. Ниже представлен фрагмент программы, обрабатывающей данный массив:

```
s=0n=10for I in range (n):
if A[n-i]-A[i] > A[i]:
   s=s+A[i]
```
В начале выполнения этого фрагмента в массиве находились числа 0, 10, 20, 30, 40, 50, 60, 70, 80, 90, 100, т. е. А[0]=0, А[1]=10 и т. д. Чему будет равно значение переменной **s** после выполнения данной программы?

- 18. Каково время (в минутах) передачи полного объема данных по каналу связи, если известно, что передано 600 Мбайт данных, причем треть времени передача шла со скоростью 30 Мбит в секунду, а остальное время — со скоростью 45 Мбит в секунду?
- 19. Графическое изображение занимает на экране дисплея область размером 128×24 пикселей, а в памяти компьютера - 6 Кбайта. Найти количество цветов в палитре данной иллюстрации.
- 20. Записать логическую функцию, описывающую состояние функциональной схемы

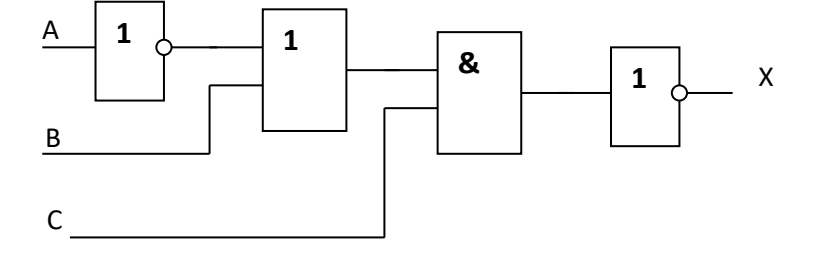

Ответ начинать с X=, например, X=A+B+C